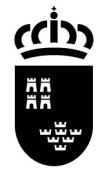

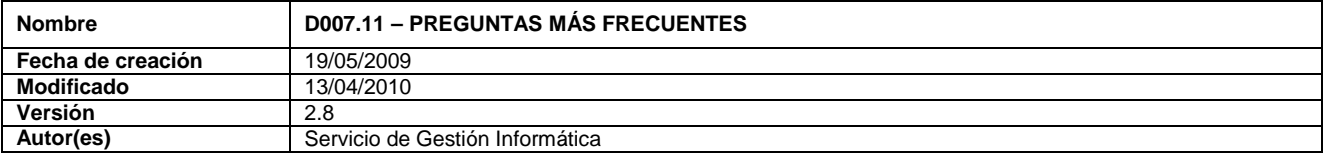

# **1. ¿Cuál es la página principal de la tarjeta digital TIDCARM?**

http://www.educarm.es/educard

# **2. ¿Qué es la tarjeta digital TIDCARM?**

Es un soporte con la forma de una tarjeta de crédito que contiene un certificado digital que identifica al titular de forma unívoca.

## **3. ¿Para qué sirve la tarjeta digital TIDCARM?**

La tarjeta digital sirve para realizar gestiones seguras a través de Internet con las Administraciones públicas y otros organismos.

También sirve para firmar digitalmente.

## **4. ¿Qué necesito para utilizarla?**

Un ordenador personal equipado con lector de tarjetas y el software necesario.

## **5. ¿Para qué la puedo utilizar en mi trabajo?**

Para acceder a la red interna de la CARM (http://rica.carm.es)

Para consultar mis nóminas

Para acceder a cursos de formación.

Para acceder a Plumier XXI.

Para participar en concursos de traslados, de méritos, de cátedras, etc.

## **6. ¿Qué ventajas obtengo con la tarjeta digital TIDCARM?**

Contribuir a la conservación del planeta.

Validez jurídica de los trámites realizados.

Rapidez en los trámites administrativos.

Evitar desplazamientos y esperas.

Conocer el estado de las operaciones realizadas.

## **7. ¿Quién puede solicitar la tarjeta digital TIDCARM?**

Todo el personal adscrito a la Consejería de Educación, Formación y Empleo.

## **8. ¿Cómo obtengo la tarjeta digital TIDCARM?**

Debe solicitar el certificado desde su ordenador personal, acreditar la identidad ante una Oficina de Registro (Ventanilla única, por ejemplo), descargar el certificado y solicitar una tarjeta personalizada.

Puede obtener una lista de Oficinas de Registro de la C.A.R.M. en la página

http://www.carm.es

siguiendo la ruta

**Guía de Servicios** > **Trámites en línea** > **Obtención del certificado** > **Oficinas de acreditación de la CARM**

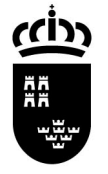

## **9. ¿Dónde obtengo el lector de tarjetas y el software necesario?**

El lector de tarjetas debe adquirirlo el usuario. Puede encontrar una lista de lectores compatibles en la página

http://www.cert.fnmt.es/index.php?cha=cit&sec=9&page=81&lang=es

El software necesario se encuentra en la página de la CERES-Fábrica Nacional de Moneda y Timbre

http://www.cert.fnmt.es/index.php?cha=cit&sec=9&page=80&lang=es

## **10. ¿Cómo lo instalo en mi ordenador?**

Las instrucciones de instalación se encuentran en la siguiente página

http://www.cert.fnmt.es/content/pages\_std/docs/manual\_usuario\_instalable.pdf

## **11. ¿Puedo tener el DNI electrónico y la tarjeta digital TIDCARM?**

Sí, puedo tener los 2 certificados digitales simultáneamente.

## **12. ¿Puedo utilizar la tarjeta digital EDUCARD con Mozilla Firefox?**

Sí, instale el software necesario (Pregunta 10) y siga las instrucciones para la instalación se encuentran en el siguiente enlace:

http://www.c3po.es/downloads/Instalacion\_Cryptokit\_en\_Firefox.pdf

#### **13. ¿Cuáles son los estados de mi solicitud (proceso antiguo)?**

*Abierta*: la solicitud no se ha procesado todavía.

*Anulada*: el titular de la solicitud ya tiene un certificado digital. La tarjeta se creará una semana antes de la visita al centro correspondiente o cuando se solicite presencialmente (Pregunta 8).

*Cerrada*: la solicitud se ha procesado correctamente. La tarjeta se ha entregado o está preparada para la entrega.

Si su solicitud se encuentra *Cerrada*, puede recoger su tarjeta en la Consejería de Educación, Formación y Empleo de lunes a viernes de 9 a 14 horas en el Servicio de Información.

#### **14. ¿Dónde puedo obtener más información?**

En la página principal de la tarjeta digital EDUCARD (Pregunta 1).

En la página de Certificación Española (http://www.cert.fnmt.es/index.php?cha=cit&lang=es)

## **15. ¿Dónde puedo obtener más ayuda?**

En el servicio de Atención al usuario de CERES-FNMT (902 181 696 - fnmtclase2ca@fnmt.es)

En el Centro de Atención al Usuario correspondiente a su centro de trabajo.

Enviando un correo electrónico a soporte@murciaeduca.com indicando: nombre y apellidos, problema o duda, centro de trabajo y teléfono de contacto.

## **16. ¿Hay algo más que me pueda ofrecer la tarjeta digital TIDCARM?**

Sí, la tarjeta permitirá al personal docente con plaza asignada el acceso gratuito a los museos y bibliotecas dependientes de los poderes públicos.